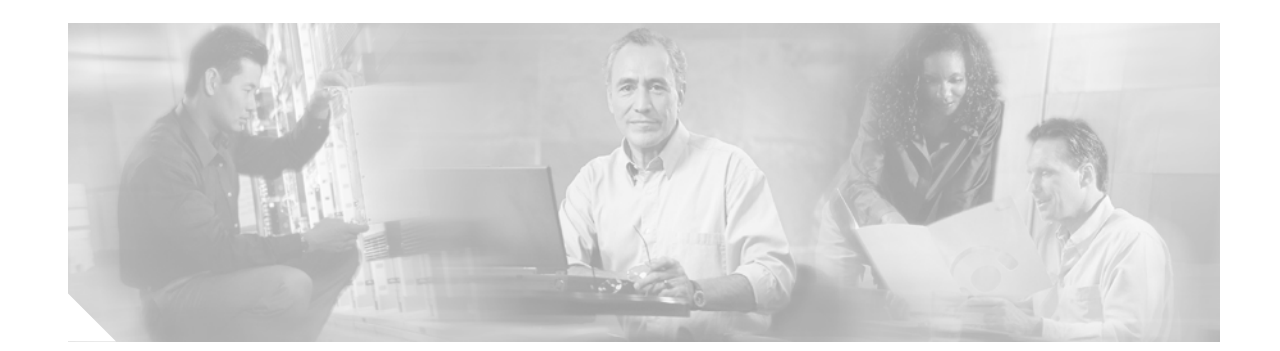

# **Cisco uMG9850 QAM Module Compatibility Matrix**

#### **March 3, 2004**

This publication contains information on the Cisco platforms and software versions that support the Cisco uMG9850 QAM Module (model number WS-X4712-UMG980). The Cisco uMG9850 is a switching module for Cisco Catalyst 4500 series switches that allows cable operators to deliver Video-on-Demand (VoD) services to their subscribers.

[Table 1](#page-0-0) lists the Cisco Catalyst switches and configuration options that support the Cisco uMG9850, and the Cisco Catalyst switching modules and SFP modules that are compatible with the Cisco uMG9850. The minimum Cisco IOS software release required to support the Cisco uMG9850 and compatible hardware is also provided.

#### <span id="page-0-0"></span>*Table 1 Cisco uMG9850 QAM Module Hardware Compatibility Matrix*

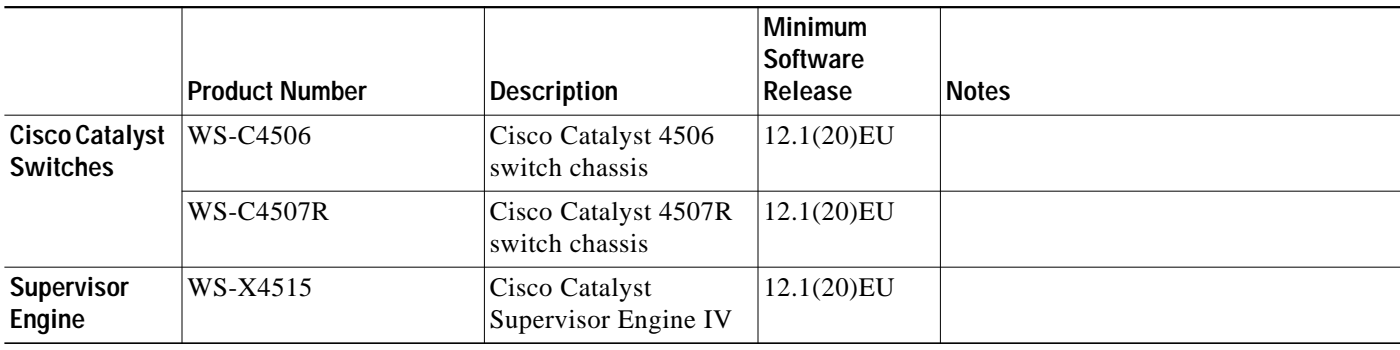

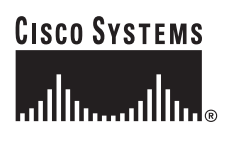

**Corporate Headquarters: Cisco Systems, Inc., 170 West Tasman Drive, San Jose, CA 95134-1706 USA**

|                             | <b>Product Number</b> | <b>Description</b>                                                  | <b>Minimum</b><br><b>Software</b><br>Release | <b>Notes</b>                                                                                                    |
|-----------------------------|-----------------------|---------------------------------------------------------------------|----------------------------------------------|----------------------------------------------------------------------------------------------------|
| Power<br><b>Supplies</b>    | <b>PWR-C45-1000AC</b> | 1000 W AC power<br>supply                                           | 12.1(20)EU                                   | For either switch chassis, can be<br>configured with up to three<br>Cisco uMG9850 QAM Modules. With<br>four or five modules inserted, the<br>1400W (AC or DC) power supply must<br>be used. |
|                             | PWR-C45-1000AC/2      | Redundant power<br>supply                                           | 12.1(20)EU                                   | Can be configured along with the<br>1000 W AC power supply.                                                                                                    |
|                             | PWR-C45-1400DC-P      | 1400 W DC power<br>supply                                           | 12.1(20)EU                                   | For either switch chassis, can be<br>configured with up to five<br>Cisco uMG9850 QAM Modules.                                                                                               |
|                             | PWR-C45-1400DC-P/2    | Redundant power<br>supply                                           | 12.1(20)EU                                   | Can be configured along with the<br>1400 W DC power supply.                                                                                                    |
|                             | <b>PWR-C45-1400AC</b> | 1400 W AC power<br>supply                                           | 12.1(20)EU                                   | For either switch chassis, can be<br>configured with up to five<br>Cisco uMG9850 QAM Modules.                                                                                               |
|                             | PWR-C45-1400AC/2      | Redundant power<br>supply                                           | 12.1(20)EU                                   | Can be configured along with the<br>1400 W AC power supply.                                                                                                    |
| Switching<br><b>Modules</b> | WS-X4148-RJ           | 48-port 10/100 Fast<br>Ethernet RJ-45<br>switching module           | 12.1(20)EU                                   |                                                                                                    |
|                             | WS-X4306-GB           | 6-port 1000BASE-X<br>(GBIC) Gigabit<br>Ethernet switching<br>module | 12.1(20)EU                                   |                                                                                                    |
| <b>SFPs</b>                 | GLC-SX-MM=            | 1000BASE-SX SFP                                                     | 12.1(20)EU                                   |                                                                                                    |
|                             | $GLC-LX-SM=$          | 1000BASE-LX SFP                                                     | 12.1(20)EU                                   |                                                                                                    |
|                             | $CWDM-SFP-XXXX=$      | <b>Cisco CWDM SFP</b>                                               | 12.1(20)EU                                   | XXXX=wavelength                                                                                                    |

*Table <sup>1</sup> Cisco uMG9850 QAM Module Hardware Compatibility Matrix (Continued)*

# <span id="page-1-0"></span>**Related Documentation**

# **User Documentation**

The latest information is always online. To view or print an online document in its original format, click the PDF icon. You can also order printed copies of many documents. See [Ordering Documentation,](#page-4-0) [page 5](#page-4-0).

To find online user documentation (PDF and HTML formats), go to the following URL:

[h](http://www.cisco.com/univercd/home/home.htm)ttp://www.cisco.com/univercd/home/home.htm

To navigate to the next higher level in the documentation hierarchy, click on CONTENTS in the navigation bar at the top of each page.

## **Cisco uMG9850 QAM Module Documentation**

### **Quick Start Guide**

The quick start guide describes how to install a Cisco uMG9850 QAM Module in a Cisco Catalyst 4500 series switch. You can find this quick start guide at the following URL:

<http://www.cisco.com/univercd/cc/td/doc/product/cable/vod/umg9850/9850qsg.htm>

#### **Software Feature Module**

The software feature module provides additional detailed configuration information specific to the Cisco uMG9850 QAM Module.

You can find this document at the following URL:

[http://www.cisco.com/univercd/cc/td/doc/product/cable/vod/umg9850/9850fm.htm](http://www.cisco.com/univercd/cc/td/doc/product/cable/vod/umg9850/9850qsg.htm)

#### **Cisco uMG9850 Release Notes**

Product release notes provide the most current information that is specific to a release of the Cisco uMG9850 QAM Module, including important notes, limitations and restrictions, and caveats.

You can find this document at the following URL:

[http://www.cisco.com/univercd/cc/td/doc/product/cable/vod/umg9850/9850rn.htm](http://www.cisco.com/univercd/cc/td/doc/product/cable/vod/umg9850/9850qsg.htm)

#### **Regulatory Compliance and Safety Information**

The Regulatory Compliance and Safety Information document provides essential safety information applicable to your Cisco Catalyst 4500 series switch and Cisco uMG9850 QAM Module. This document contains multiple-language translations of the safety warnings that appear in this quick start guide.

You can find this document at the following URL:

[http://www.cisco.com/univercd/cc/td/doc/product/lan/cat4000/hw\\_doc/78\\_13233.htm](http://www.cisco.com/univercd/cc/td/doc/product/cable/vod/umg9850/9850qsg.htm)

#### **Cisco Catalyst 4500 Series Switches**

Technical documentation for Cisco Catalyst 4500 series switches provide complete installation and configuration information about the Cisco Catalyst 4500 series switches.

You can find these documents at the following URL:

[http://www.cisco.com/univercd/cc/td/doc/product/lan/cat4000/hw\\_doc/index.htm](http://www.cisco.com/univercd/cc/td/doc/product/lan/cat4000/hw_doc/index.htm)

#### **Release Notes**

Cisco IOS release notes for Cisco Catalyst 4500 series switches provide up-to-date information about Cisco IOS software releases used on Cisco Catalyst 4500 series switches.

You can find these documents at the following URL:

<http://www.cisco.com/univercd/cc/td/doc/product/lan/cat4000/relnotes/index.htm>

### **Cisco IOS Software Documentation**

#### **Master Index to Software Documentation**

The master index provides links to topics and commands for each Cisco IOS software release. This includes configuration guides, command references, release notes, new feature documentation, and system error messages.

You can find master indexes at the following URL:

<http://www.cisco.com/univercd/cc/td/doc/product/software/index.htm>

### **Cisco SFP Documentation**

Cisco SFP documentation provides additional installation information for Cisco SFP modules.

*Cisco CWDM GBIC and CWDM SFP Installation Note* can be found at the following URL:

[http://www.cisco.com/univercd/cc/td/doc/product/gbic\\_sfp/gbic\\_doc/78\\_15222.pdf](http://www.cisco.com/univercd/cc/td/doc/product/gbic_sfp/gbic_doc/78_15222.pdf)

I*nstallation Note for Catalyst 4000 Family Small Form-Factor Pluggable Modules* can be found at the following URL:

[http://www.cisco.com/univercd/cc/td/doc/product/lan/cat4000/inst\\_nts/78\\_14550.pdf](http://www.cisco.com/univercd/cc/td/doc/product/lan/cat4000/inst_nts/78_14550.pdf)

# **Obtaining Documentation**

Cisco documentation and additional literature are available on Cisco.com. Cisco also provides several ways to obtain technical assistance and other technical resources. These sections explain how to obtain technical information from Cisco Systems.

### **Cisco.com**

You can access the most current Cisco documentation on the World Wide Web at this URL:

<http://www.cisco.com/univercd/home/home.htm>

You can access the Cisco website at this URL:

[http](http://www.cisco.com)[://www.cisco.com](http://www.cisco.com/univercd/cc/td/doc/product/lan/cat4000/hw_doc/index.htm)

International Cisco websites can be accessed from this URL:

[http://www.cisco.com/public/countries\\_languages.shtml](http://www.cisco.com/public/countries_languages.shtml)

### <span id="page-4-0"></span>**Ordering Documentation**

You can find instructions for ordering documentation at this URL:

[http://www.cisco.com/univercd/cc/td/doc/es\\_inpck/pdi.htm](http://www.cisco.com/univercd/cc/td/doc/es_inpck/pdi.htm)

You can order Cisco documentation in these ways:

**•** Registered Cisco.com users (Cisco direct customers) can order Cisco product documentation from the Ordering tool:

<http://www.cisco.com/en/US/partner/ordering/index.shtml>

**•** Nonregistered Cisco.com users can order documentation through a local account representative by calling Cisco Systems Corporate Headquarters (California, USA) at 408 526-7208 or, elsewhere in North America, by calling 800 553-NETS (6387).

# **Documentation Feedback**

You can submit e-mail comments about technical documentation to bug-doc@cisco.com.

You can submit comments by using the response card (if present) behind the front cover of your document or by writing to the following address:

Cisco Systems Attn: Customer Document Ordering 170 West Tasman Drive San Jose, CA 95134-9883

We appreciate your comments.

# **Obtaining Technical Assistance**

For all customers, partners, resellers, and distributors who hold valid Cisco service contracts, the Cisco Technical Assistance Center (TAC) provides 24-hour-a-day, award-winning technical support services, online and over the phone. Cisco.com features the Cisco TAC website as an online starting point for technical assistance. If you do not hold a valid Cisco service contract, please contact your reseller.

### **Cisco TAC Website**

The Cisco TAC website provides online documents and tools for troubleshooting and resolving technical issues with Cisco products and technologies. The Cisco TAC website is available 24 hours a day, 365 days a year. The Cisco TAC website is located at this URL:

#### <http://www.cisco.com/tac>

Accessing all the tools on the Cisco TAC website requires a Cisco.com user ID and password. If you have a valid service contract but do not have a login ID or password, register at this URL:

<http://tools.cisco.com/RPF/register/register.do>

### **Opening a TAC Case**

Using the online TAC Case Open Tool is the fastest way to open P3 and P4 cases. (P3 and P4 cases are those in which your network is minimally impaired or for which you require product information.) After you describe your situation, the TAC Case Open Tool automatically recommends resources for an immediate solution. If your issue is not resolved using the recommended resources, your case will be assigned to a Cisco TAC engineer. The online TAC Case Open Tool is located at this URL:

<http://www.cisco.com/tac/caseopen>

For P1 or P2 cases (P1 and P2 cases are those in which your production network is down or severely degraded) or if you do not have Internet access, contact Cisco TAC by telephone. Cisco TAC engineers are assigned immediately to P1 and P2 cases to help keep your business operations running smoothly.

To open a case by telephone, use one of the following numbers:

Asia-Pacific: +61 2 8446 7411 (Australia: 1 800 805 227) EMEA: +32 2 704 55 55 USA: 1 800 553-2447

For a complete listing of Cisco TAC contacts, go to this URL:

<http://www.cisco.com/warp/public/687/Directory/DirTAC.shtml>

### **TAC Case Priority Definitions**

To ensure that all cases are reported in a standard format, Cisco has established case priority definitions.

Priority 1 (P1)—Your network is "down" or there is a critical impact to your business operations. You and Cisco will commit all necessary resources around the clock to resolve the situation.

Priority 2 (P2)—Operation of an existing network is severely degraded, or significant aspects of your business operation are negatively affected by inadequate performance of Cisco products. You and Cisco will commit full-time resources during normal business hours to resolve the situation.

Priority 3 (P3)—Operational performance of your network is impaired, but most business operations remain functional. You and Cisco will commit resources during normal business hours to restore service to satisfactory levels.

Priority 4 (P4)—You require information or assistance with Cisco product capabilities, installation, or configuration. There is little or no effect on your business operations.

# **Obtaining Additional Publications and Information**

Information about Cisco products, technologies, and network solutions is available from various online and printed sources.

**•** Cisco Marketplace provides a variety of Cisco books, reference guides, and logo merchandise. Go to this URL to visit the company store:

<http://www.cisco.com/go/marketplace/>

**•** The Cisco *Product Catalog* [describes the networking products offered by Cisco Systems, as well as](http://tools.cisco.com/RPF/register/register.do) ordering and customer support services. Access the Cisco Product Catalog at this URL:

<http://cisco.com/univercd/cc/td/doc/pcat/>

**•** *Cisco Press* publishes a wide range of general networking, training and certification titles. Both new and experienced users will benefit from these publications. For current Cisco Press titles and other information, go to Cisco Press online at this URL:

<http://www.ciscopress.com>

**•** *Packet* magazine is the Cisco quarterly publication that provides the latest networking trends, technology breakthroughs, and Cisco products and solutions to help industry professionals get the most from their networking investment. Included are networking deployment and troubleshooting tips, configuration examples, customer case studies, tutorials and training, certification information, and links to numerous in-depth online resources. You can access Packet magazine at this URL:

<http://www.cisco.com/packet>

**•** *iQ Magazine* is the Cisco bimonthly publication that delivers the latest information about Internet business strategies for executives. You can access iQ Magazine at this URL:

<http://www.cisco.com/go/iqmagazine>

**•** *Internet Protocol Journal* is a quarterly journal published by Cisco Systems for engineering professionals involved in designing, developing, and operating public and private internets and intranets. You can access the Internet Protocol Journal at this URL:

<http://www.cisco.com/ipj>

**•** Training—Cisco offers world-class networking training. Current offerings in network training are listed at this URL:

<http://www.cisco.com/en/US/learning/index.html>

This document is to be used in conjunction with the documents listed in the ["Related Documentation"](#page-1-0) section.

CCSP, CCVP, the Cisco Square Bridge logo, Follow Me Browsing, and StackWise are trademarks of Cisco Systems, Inc.; Changing the Way We Work, Live, Play, and Learn, and iQuick Study are service marks of Cisco Systems, Inc.; and Access Registrar, Aironet, ASIST, BPX, Catalyst, CCDA, CCDP, CCIE, CCIP, CCNA, CCNP, Cisco, the Cisco Certified Internetwork Expert logo, Cisco IOS, Cisco Press, Cisco Systems, Cisco Systems Capital, the Cisco Systems logo, Cisco Unity, Empowering the Internet Generation, Enterprise/Solver, EtherChannel, EtherFast, EtherSwitch, Fast Step, FormShare, GigaDrive, GigaStack, HomeLink, Internet Quotient, IOS, IP/TV, iQ Expertise, the iQ logo, iQ Net Readiness Scorecard, LightStream, Linksys, MeetingPlace, MGX, the Networkers logo, Networking Academy, Network Registrar, *Packet*, PIX, Post-Routing, Pre-Routing, ProConnect, RateMUX, ScriptShare, SlideCast, SMARTnet, StrataView Plus, TeleRouter, The Fastest Way to Increase Your Internet Quotient, and TransPath are registered trademarks of Cisco Systems, Inc. and/or its affiliates in the United States and certain other countries.

All other trademarks mentioned in this document or Website are the property of their respective owners. The use of the word partner does not imply a partnership relationship between Cisco and any other company. (0502R)

Copyright © 2004 Cisco Systems, Inc. All rights reserved.

Printed in the USA on recycled paper containing 10% postconsumer waste.